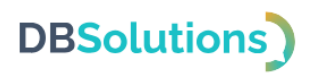

## **Описание процессов поддержания**

## **жизненного цикла**

программного продукта Электронная очередь

Общества с ограниченной ответственностью "ДБС"

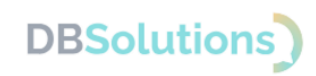

#### **Содержание**

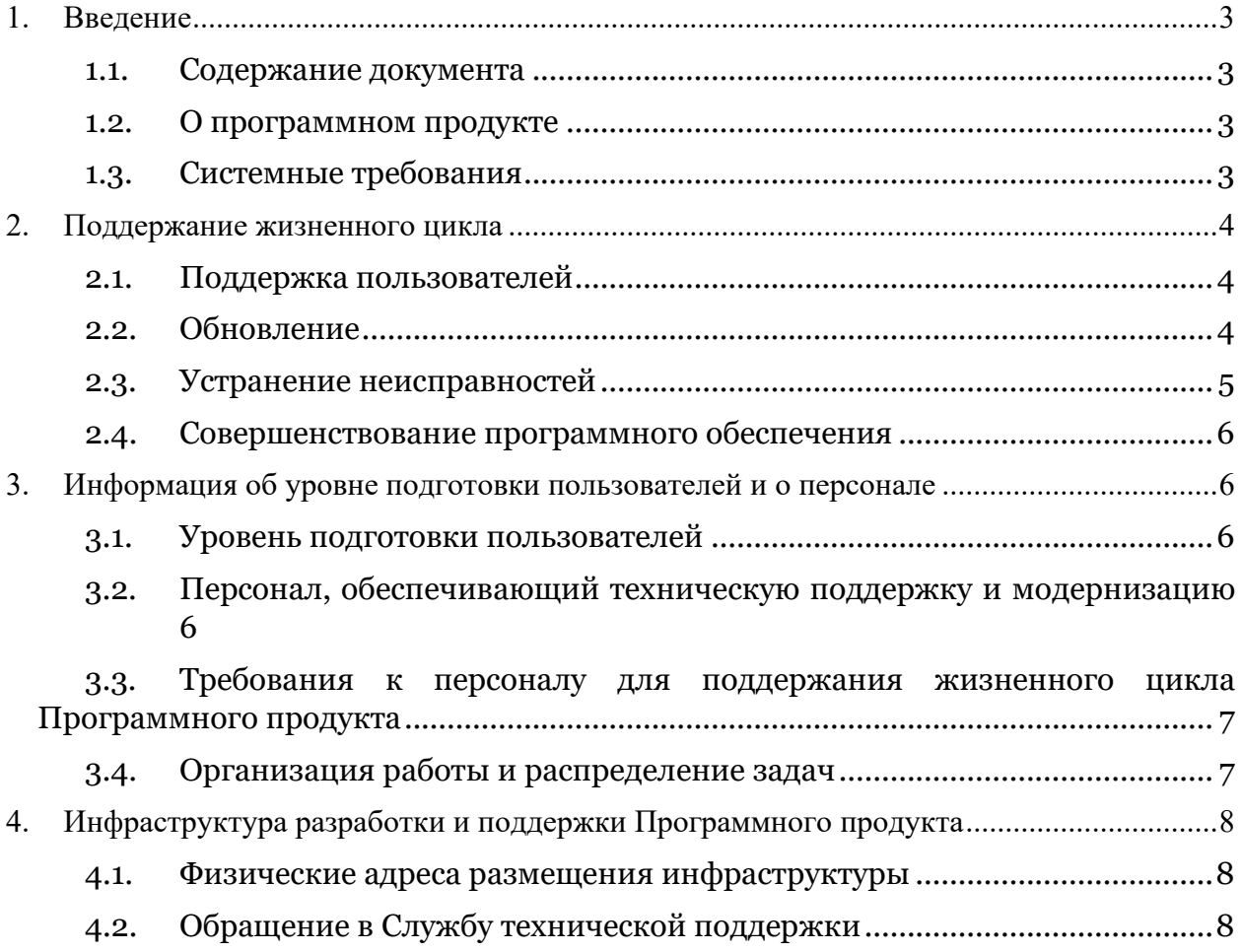

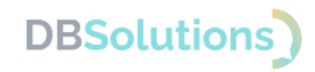

## <span id="page-2-0"></span>**1. Введение**

#### <span id="page-2-1"></span>**1.1. Содержание документа**

Документ содержит описание процессов, обеспечивающих поддержание жизненного цикла программного продукта Электронная очередь, в том числе устранение неисправностей, выявленных в ходе эксплуатации программного обеспечения, совершенствование программного обеспечения, а также информацию о персонале, необходимом для обеспечения такой поддержки.

### <span id="page-2-2"></span>**1.2. О программном продукте**

Электронная очередь – программный продукт, состоящий из сервера, автоматически распределяющего талоны по сотрудникам с подходящими статусами и настройками набора услуг, системы отчетности и API для интеграции с системой класса ERP.

Электронная очередь предназначена для организации эффективного распределения очередей в зоне оформления, для управления и контроля над процессом обслуживания клиентов, для анализа данных и оптимизации рабочих процессов.

Область применения: управление очередями посетителей в зоне обслуживания и в зоне оформления покупок и доставок.

### <span id="page-2-3"></span>**1.3. Системные требования**

Для корректной установки и работы ПО необходимы:

- Компьютер для запуска серверной части приложения;
- Компьютер для работы пользователя с установленным браузером; при интеграции с ERP системой – доступ в нее;
- Дисплей либо монитор с одноплатным компьютером или с браузером для работы информационного табло (допустимо использовать телевизор);
- Киоск выдачи талонов устройство с одноплатным компьютером, сенсорным экраном (сенсорный терминал) и принтером этикеток;
- Локальная сеть: все устройства должны быть объединены в одну сеть или находиться на одном компьютере для запуска.

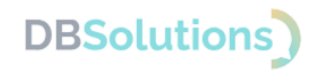

## <span id="page-3-0"></span>**2. Поддержание жизненного цикла**

Электронная очередь является завершенным программным продуктом (разработка завершена).

Поддержание жизненного цикла Электронной очереди осуществляется в процессе сопровождения программного продукта, включая обновление релизов в соответствии с планом доработок и по заявкам пользователей, консультации пользователей по вопросам эксплуатации.

Поддержание жизненного цикла Электронной очереди осуществляется за счет технического сопровождения и обновления программного продукта и включает проведение модернизаций программного обеспечения в соответствии с собственным планом доработок и по заявкам пользователей, а также консультации пользователей по вопросам эксплуатации.

#### <span id="page-3-1"></span>**2.1. Поддержка пользователей**

Для обеспечения жизненного цикла в сопровождение программного продукта включены следующие сервисные процессы:

- консультирования пользователей и администраторов по вопросам эксплуатации по телефону, электронной почте или письменно по запросу;
- обеспечение пользователей новыми версиями программного продукта по мере их появления;
- обеспечение пользователей изменениями и дополнениями к эксплуатационной документации;
- устранение ошибок в случае выявления их при работе с программным продуктом.

Поддержка пользователей доступна круглосуточно на портале <https://dbs-tech.ru/support> и по электронной почте  $\frac{\text{support}(a)\text{dbs}-\text{tech}}{m}$ , а также с 09:00 до 18:00 по рабочим дням – по телефону +7 (499) 270-32-27.

В рамках технической поддержки оказываются следующие услуги:

- помощь в поиске и устранении ошибок;
- помощь в эксплуатации;
- предоставление документации;
- общие консультации по работе программного продукта.

#### <span id="page-3-2"></span>**2.2. Обновление**

Обновление программного продукта осуществляется при необходимости в случаях изменений законодательства и версий ПО, а также плановых доработок.

Программный продукт допускает доработки по запросу пользователей.

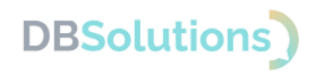

### <span id="page-4-0"></span>**2.3. Устранение неисправностей**

В случае возникновения неисправностей или необходимости в доработках пользователь направляет запрос на линию технической поддержки.

Запрос должен содержать:

- тему:
- суть проблемы (описание).

Запросы могут быть следующего вида:

- Инцидент произошедший сбой в системе у одного Пользователя со стороны Клиента (покупателя или заказчика);
- Проблема сбой, повлекший за собой остановку работы либо потерю работоспособности программного продукта;
- Запрос на обслуживание запрос на предоставление услуги;
- Запрос на предоставление информации;
- Запрос на доработку запрос на проведение доработок программного продукта.

Пользователь может направить письменный запрос двумя способами:

- на электронную почту support $(a)$ dbs-tech.ru;
- заполнив форму на портале технической поддержки на сайте [https://dbs-tech.ru/support.](https://dbs-tech.ru/support)

Сотрудник технической поддержки принимает и регистрирует все запросы пользователя, связанные с функционированием программного продукта.

Сотрудники отделов технической поддержки и разработки компании-правообладателя вправе обращаться за уточнением информации по запросу в случаях, когда указанной в запросе информации недостаточно для выполнения запроса пользователя. Пользователь в этом случае обязуется предоставить информацию.

Неисправности, выявленные в ходе эксплуатации, могут быть исправлены при обновлении релиза сервиса.

Перечень возможных неисправностей, вероятные причины их возникновения и рекомендуемые способы устранения приведены в таблице ниже.

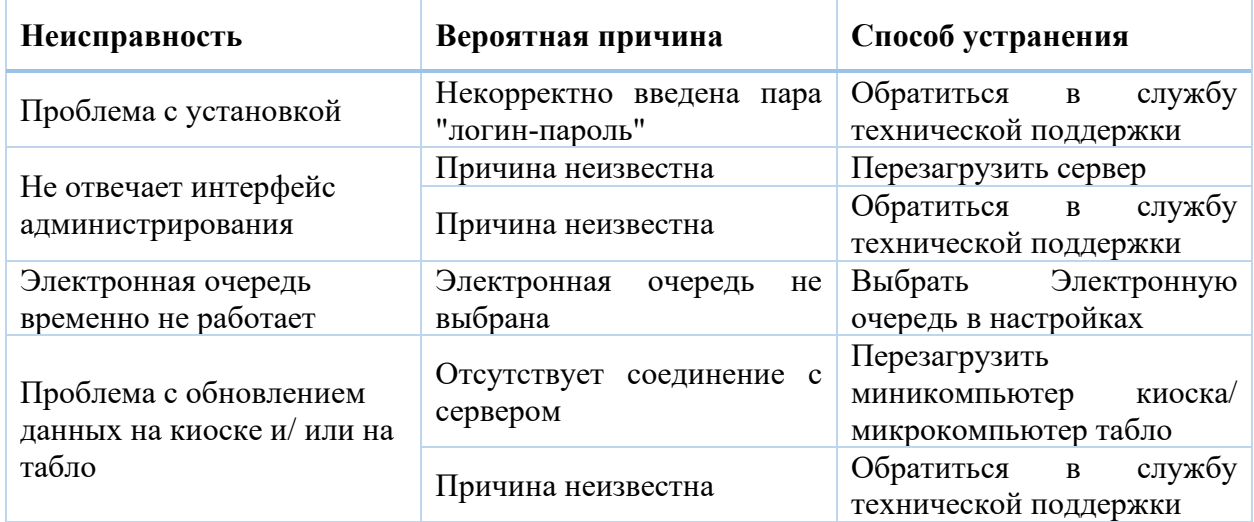

#### **Таблица 1**

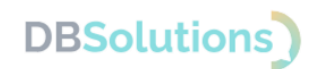

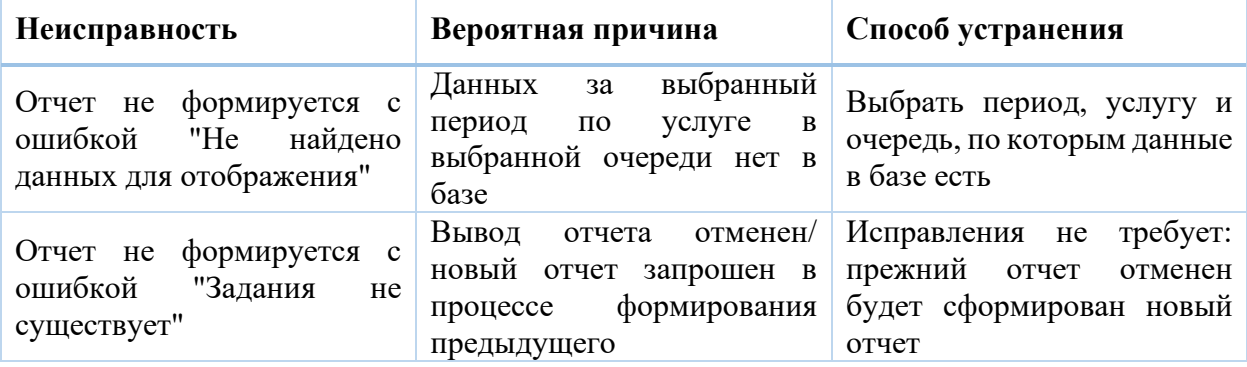

#### <span id="page-5-0"></span>**2.4. Совершенствование программного обеспечения**

Программный продукт Электронная очередь регулярно развивается: новые возможности появляются, прежние расширяются.

Пользователь может повлиять на совершенствование продукта: направить предложение на почту технической поддержки по адресу support $(a)$ dbs-tech.ru.

Предложение будет рассмотрено и при его одобрении будут внесены изменения и направлены оповещения автору.

## <span id="page-5-1"></span>**3. Информация об уровне подготовки пользователей и о персонале**

Программный продукт не предъявляет требований к подготовке пользователей за рамками базовых навыков работы с компьютером.

#### <span id="page-5-2"></span>**3.1. Уровень подготовки пользователей**

Программный продукт не предъявляет требований к подготовке пользователей за рамками базовых навыков работы с компьютером.

### <span id="page-5-3"></span>**3.2. Персонал, обеспечивающий техническую поддержку и модернизацию**

Компания-правообладатель Общество с ограниченной ответственностью "ДБС" (ООО "ДБС") обладает штатными специалистами, которые имеют необходимую квалификацию и опыт для разработки и поддержки программного обеспечения.

В процессе разработки и поддержки программного продукта задействованы сотрудники двух подразделений: Отдела разработки и Отдела технической поддержки. На разработку и поддержку Электронной очереди выделены 4 штатных сотрудника.

Техническая поддержка осуществляется силами штатных сотрудников: 2 сотрудника.

Модернизация ПО осуществляется силами штатных сотрудников: 2 сотрудника (разработчик и тестировщик).

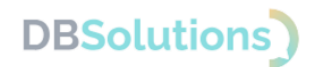

## <span id="page-6-0"></span>**3.3. Требования к персоналу для поддержания жизненного цикла Программного продукта**

Уровень квалификации разработчика: специалист (бакалавр) с высшим техническим образованием, постоянным повышением квалификации в профильной области и опытом работы более пяти лет.

Уровень квалификации тестировщика: специалист (бакалавр) с высшим техническим образованием, постоянным повышением квалификации в профильной области и опытом работы более трех лет.

Уровень квалификации специалистов технической поддержки:

- 1 специалист на первой линии поддержки с опытом тестировщика;
- 1 эксперт на второй линии с опытом разработчика, тестировщика или аналитика.

### <span id="page-6-1"></span>**3.4. Организация работы и распределение задач**

Задачи по поддержанию жизненного цикла Электронной очереди организованы следующим образом:

- Специалист технической поддержки: первая очередь линии консультаций, обработка поступающих запросов, проверка и перенаправление заявок, консультации по заявкам.
- Аналитик вторая очередь линии консультаций, анализ заявок пользователей, ведение и документирование доработок, разработка технических заданий, разработка и поддержка в актуальном состоянии документации, инструкций для пользователей, описание релизов.
- Разработчик программирование на языке разработки Программного продукта (Java), реализация заявок по техническим заданиям, реализация автоматических тестов.
- Тестировщик проверка ошибок по заявкам, тестирование доработок.

# **DBSolutions**

## <span id="page-7-0"></span>**4. Инфраструктура разработки и поддержки Программного продукта**

#### <span id="page-7-1"></span>**4.1. Физические адреса размещения инфраструктуры**

Физический адрес размещения Отделов разработки и поддержки расположен в России по адресу: Раменский городской округ, г. Раменское, ул. Советская, дом 2, Дом Быта "Экспресс", офис 402.

Физический адрес размещения инфраструктуры технических средств, на которых хранится исходный текст и код программного продукта: сервер компании-правообладателя расположен в России, в Дата-центре по адресу: 111024, Москва, 1-я ул. Энтузиастов, д. 2А.

## <span id="page-7-2"></span>**4.2. Обращение в Службу технической поддержки**

Техническая поддержка оказывается следующими способами:

- на портале технической поддержки правообладателя: [https://dbs-tech.ru;](https://dbs-tech.ru/)
- по электронной почте support $(a)$ dbs-tech.ru;
- по телефону +7 (499) 270-32-27.

Техническая поддержка на портале и по электронной почте доступна круглосуточно (24 часа 7 дней в неделю), по телефону – с 09:00 до 18:00 по московскому времени в рабочие дни.